Diseño e implementación de la base de datos de un sistema de gestión de carteras de inversión automatizadas

DUMINION

**WITH THE TIME** 

**WITHERT** 

1

*Alumno: Jorge Martínez Barceló Consultor: Manel Rella UOC TFC Base de Datos Relacionales. Junio 2015*

Este trabajo de final de carrera tiene como objetivo el diseño e implementación de la gestión de la cartera de inversiones de los clientes de un Broker.

El proyecto representa la síntesis de los conocimientos adquiridos en el transcurso de los estudios de la ingeniería. Se implementa las fases de vida de un proyecto que son:

Inicio  $\rightarrow$  Planificación  $\rightarrow$  Ejecución  $\rightarrow$  Cierre del proyecto.

## Ciclo de vida

El ciclo de vida elegido para desarrollar el producto será el modelo lineal (o modelo en cascada).

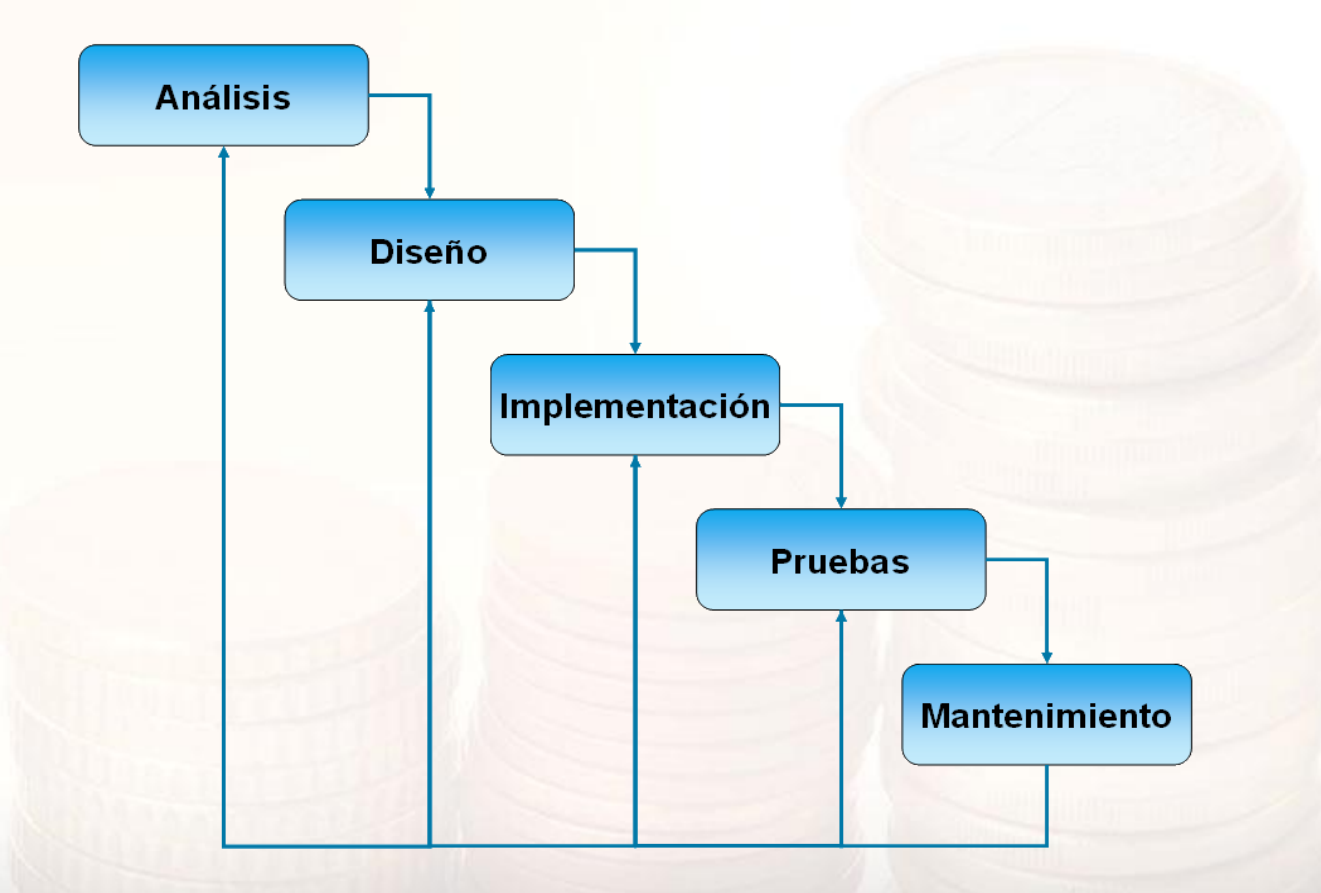

# Planificación

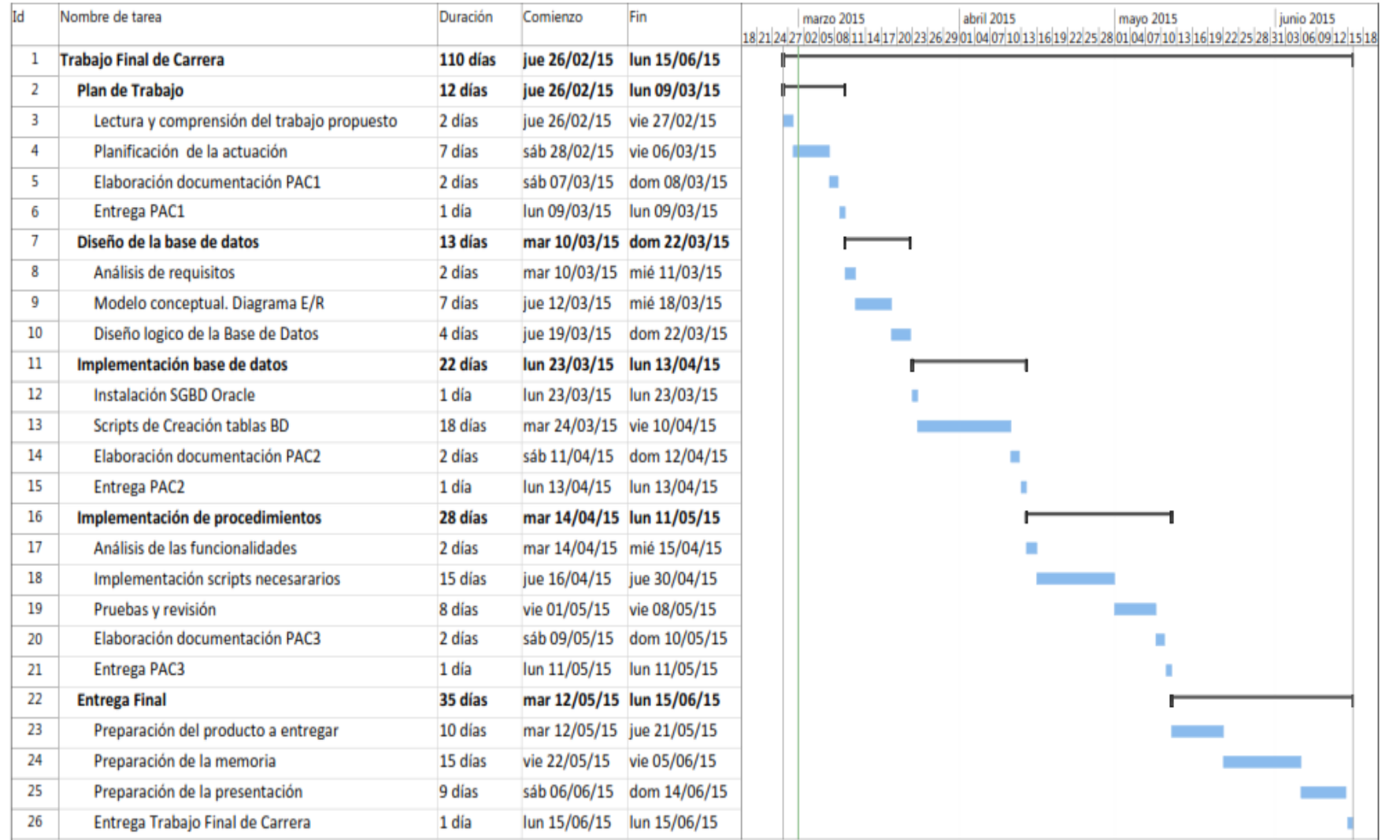

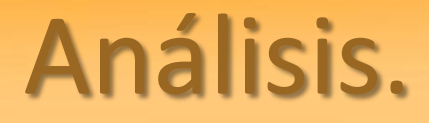

El análisis es la construcción de un modelo o especificación detallada del problema del mundo real.

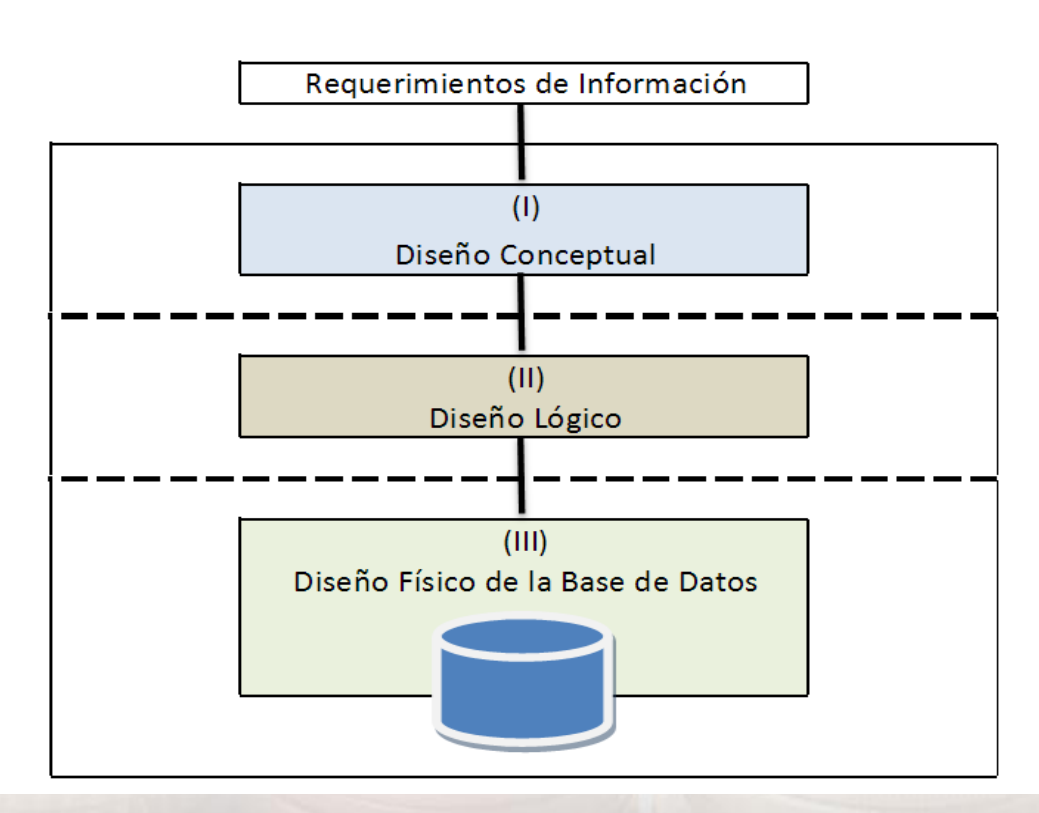

#### Etapas para el diseño de una Base de Datos

## Diseño Conceptual. Casos de uso.

La utilidad de los casos de uso es capturar las funcionalidades del sistema. Cada caso se compone de uno o más escenarios que representan cómo interactúan los usuarios con el sistema.

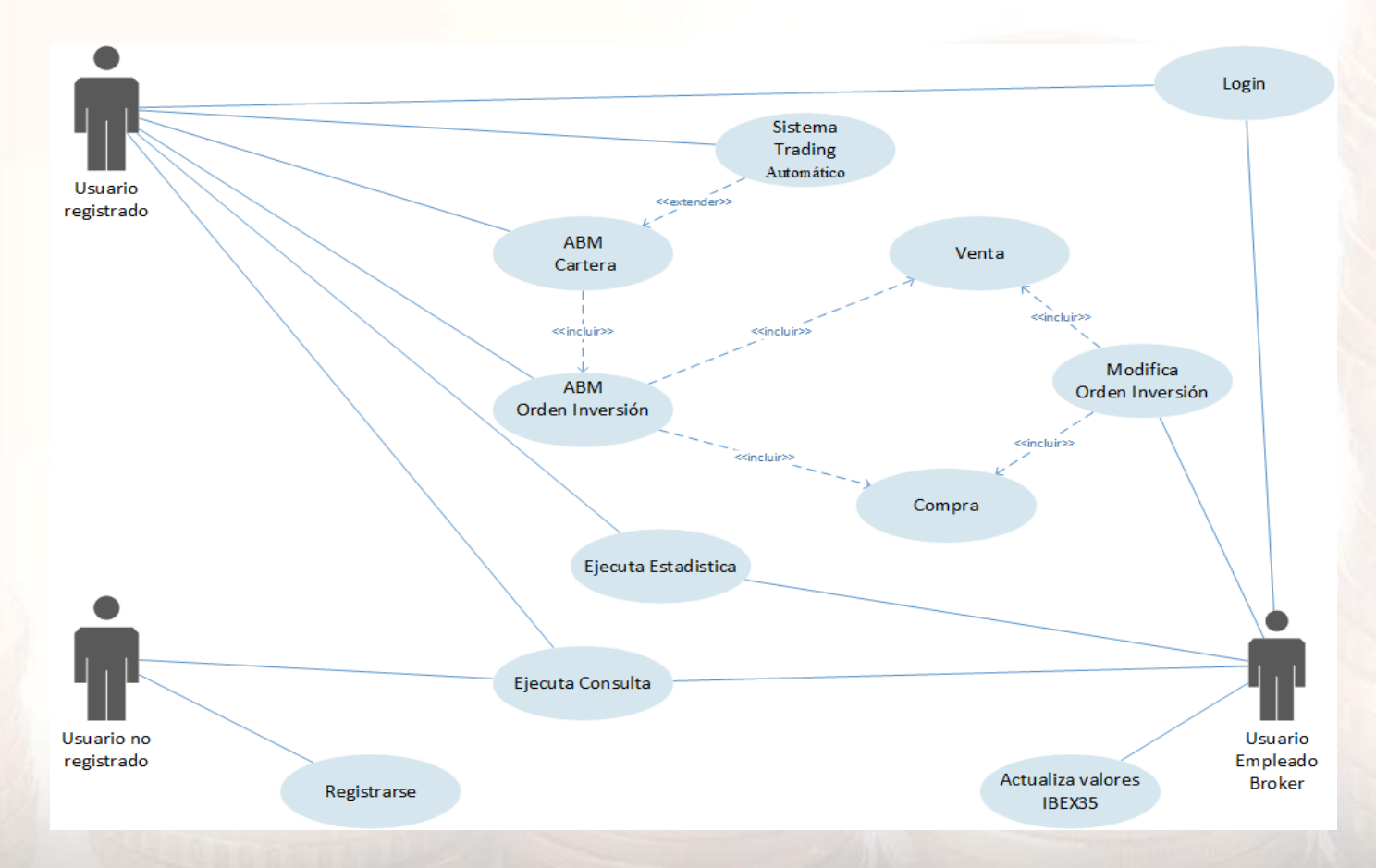

## Diseño Conceptual. E/R

Diagrama Entidad-Relación E/R que contiene las entidades del proyecto y sus relaciones.

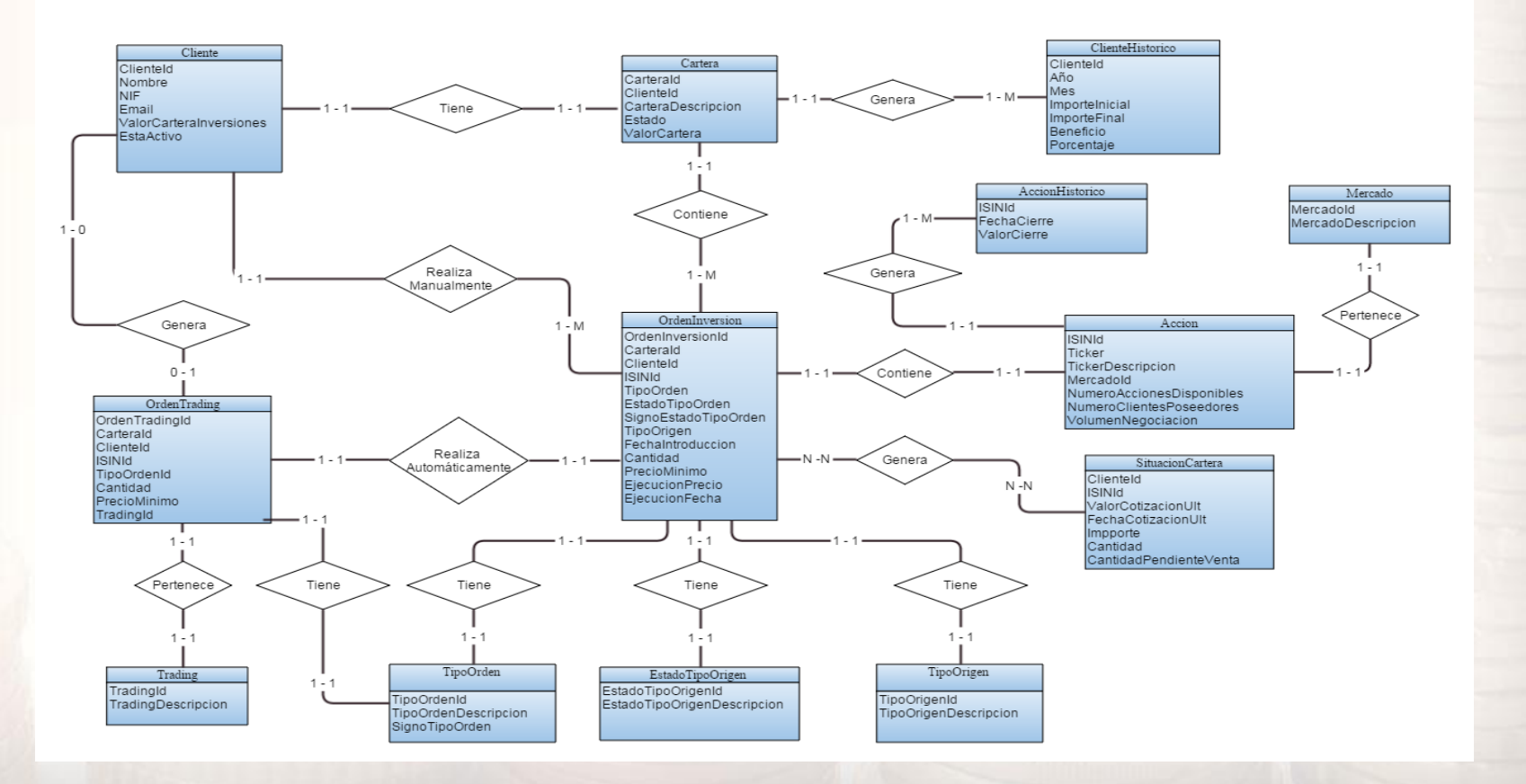

# Diseño Lógico.

.

El diseño lógico se desarrolla a partir del resultado del diseño conceptual y nos proporciona como resultado una descripción de la base de datos, en términos de las estructuras de datos, que puede procesar un tipo de SGBD.

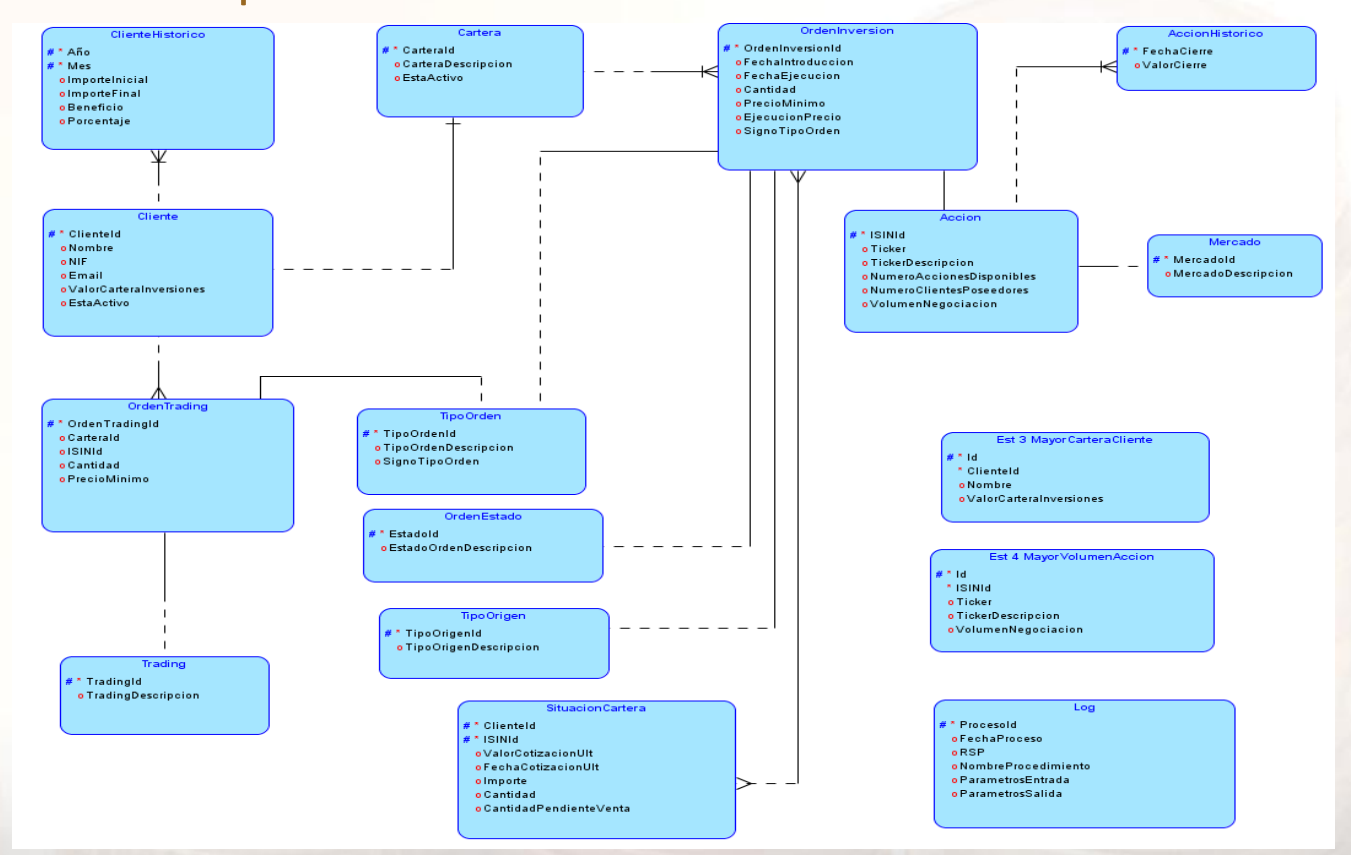

# Diseño Físico.

El diseño físico parte del esquema lógico de bases de datos y da como resultado un esquema físico de bases de datos.

El esquema físico de una base de datos, depende del tipo de SGBD y de un SGBD específico.

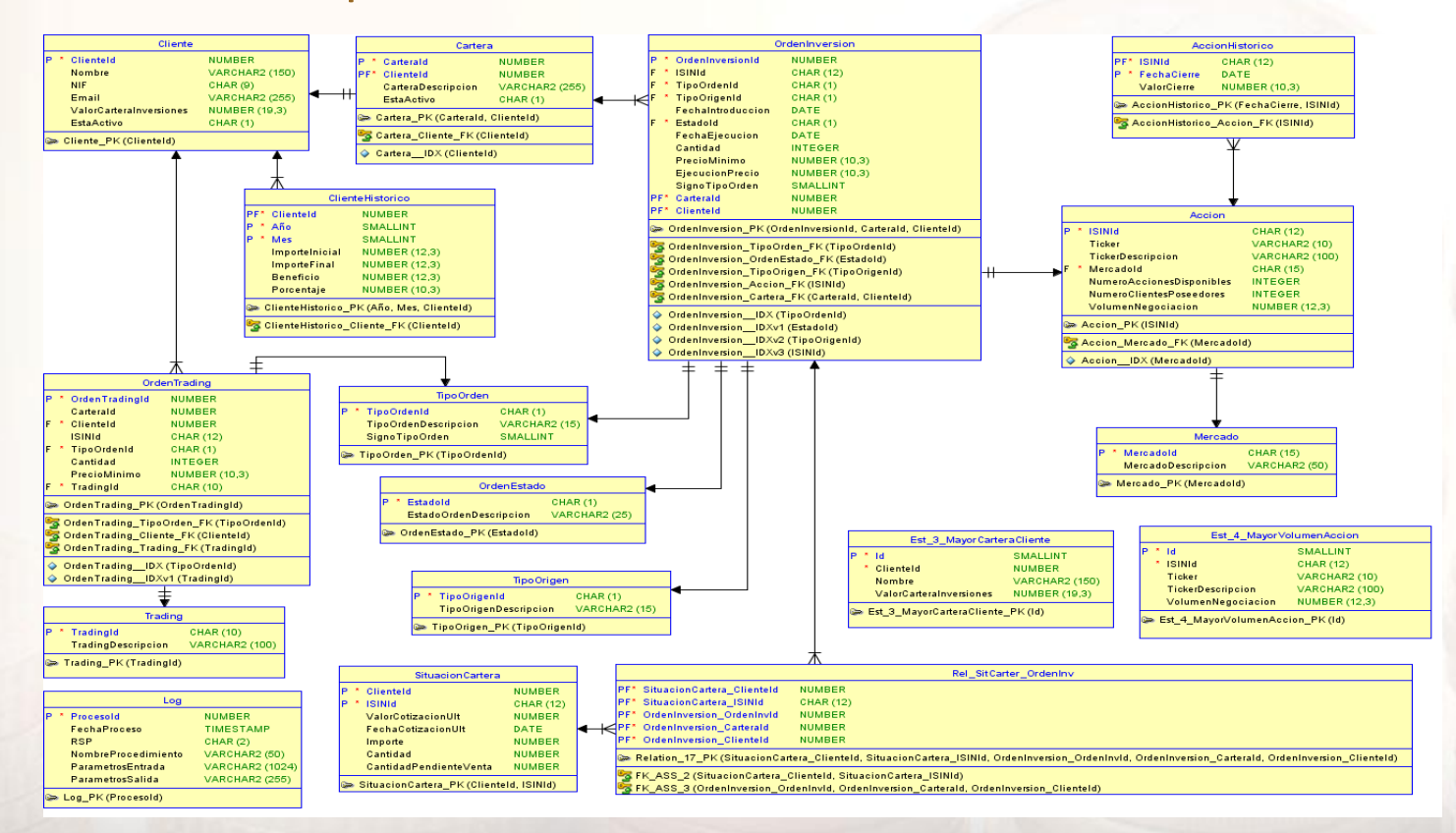

# Análisis de Riesgos.

El análisis de los riesgos identificará y determinará los factores de riesgo que potencialmente tendrían un mayor efecto sobre nuestro proyecto y, por lo tanto, deberán ser gestionados por el emprendedor con especial atención.

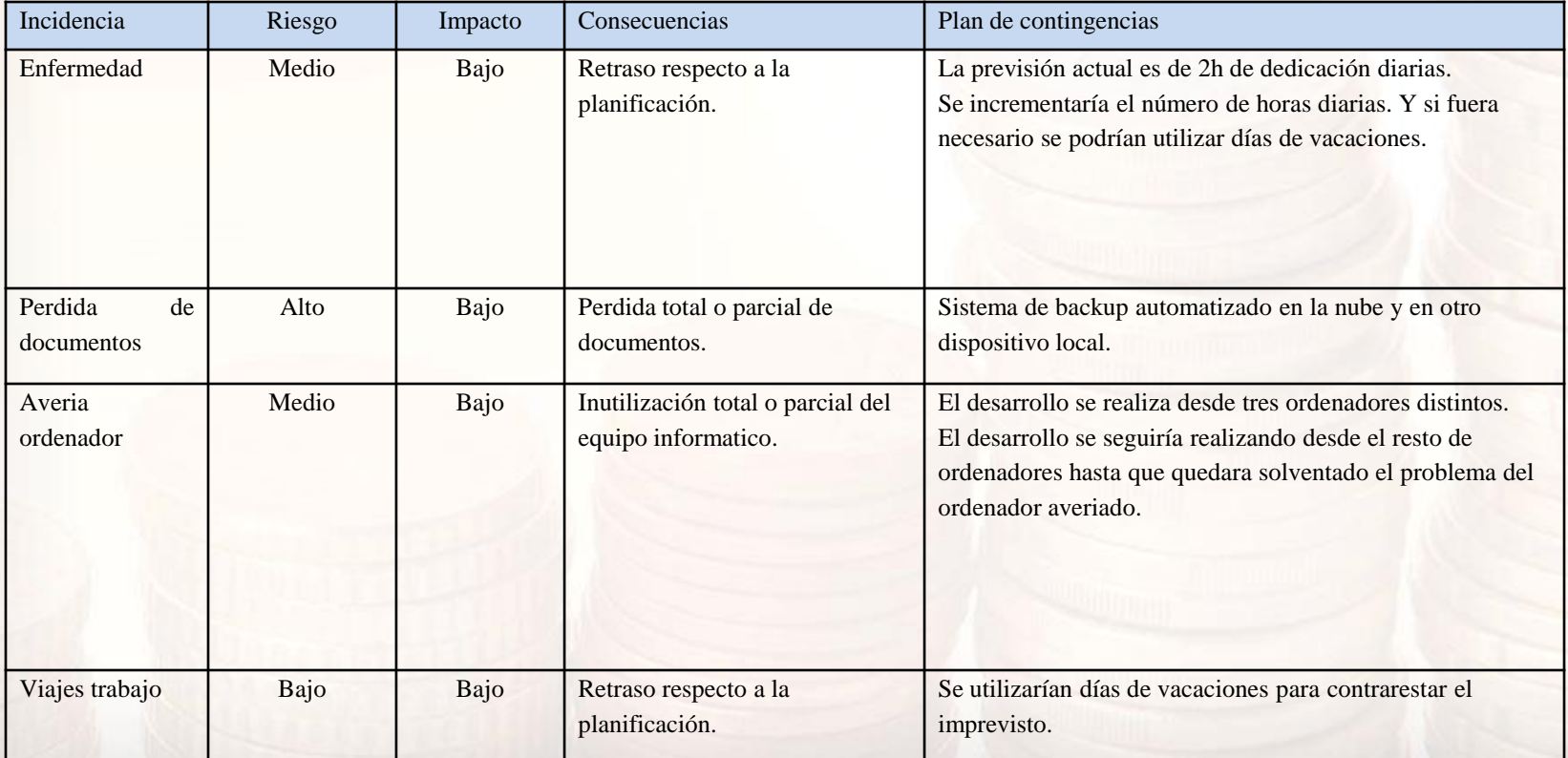

#### Recursos y Valoración.

En la siguiente tabla se muestra la valoración del proyecto. Todos los precios son con IVA incluidos al 21%.

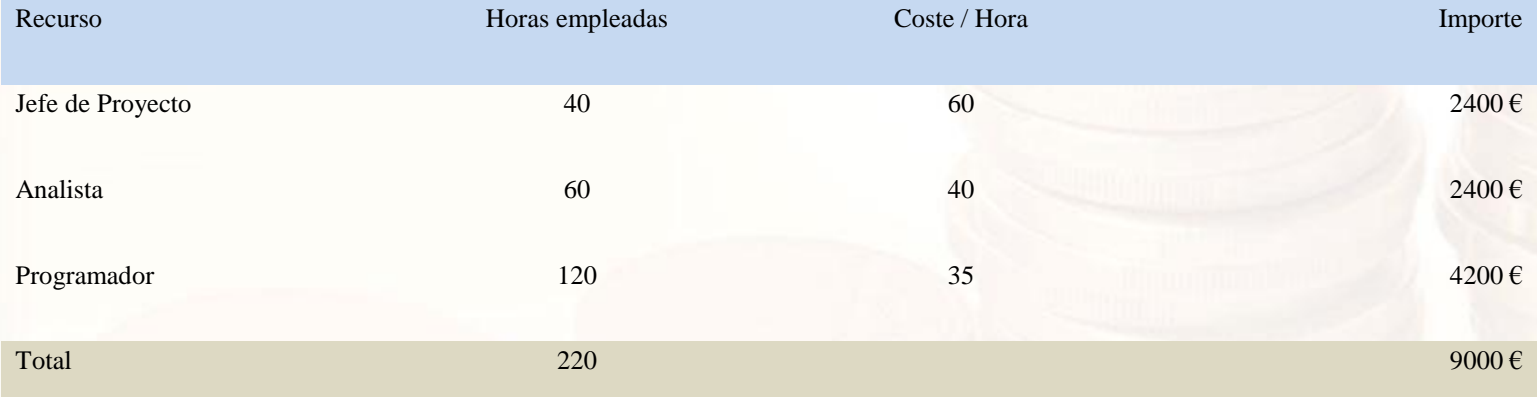

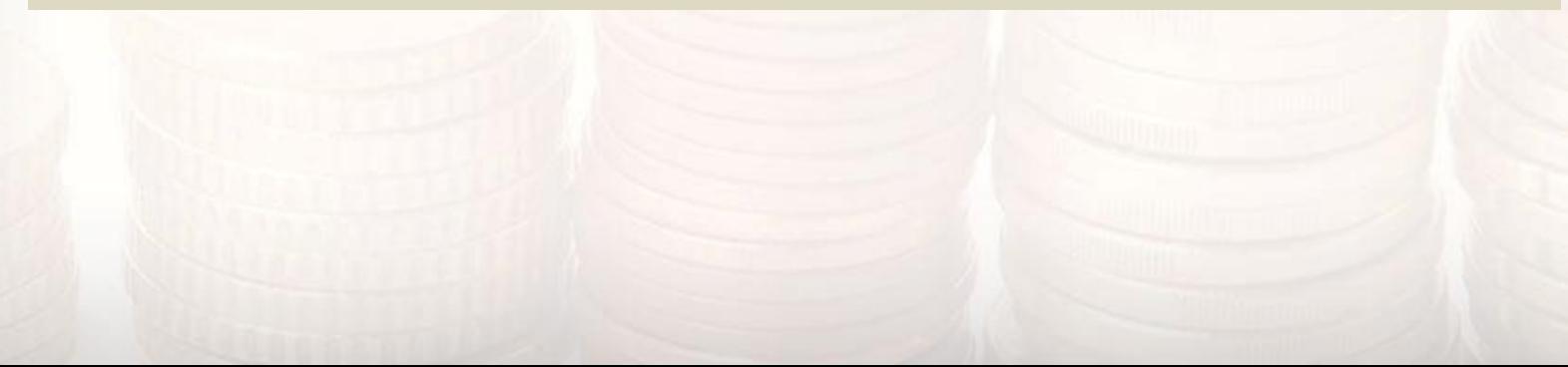

# Implementación.

Se han desarrollado 3 ficheros principales .bat para la implementación y ejecución del proyecto.

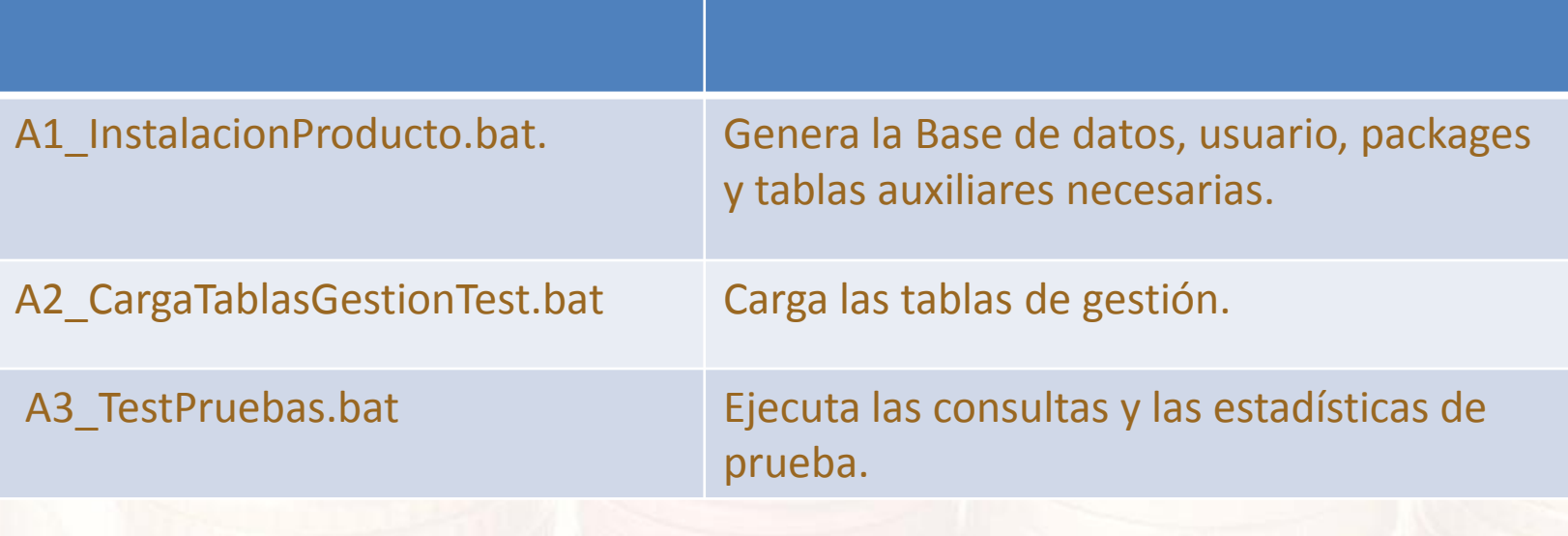

#### Conclusiones.

Este trabajo final de carrera se ha desarrollado para cumplir con los requisitos fijados.

Se han recreado todos los aspectos consolidados en el transcurso de la carrera y se han plasmado en este proyecto.

En el desarrollo se ha trabajado con gran parte de los mecanismos que nos proporciona la base de datos, con el objetivo de facilitar, armonizar y estructurar el trabajo a realizar.

### Aportes y mejoras.

Posibilidad de gestionar nuevos mercados financieros fácilmente, debido al uso del código internacional ISIN.

Una orden cancelada no podrá ser modificada ni borrada.

Parametrización de la consulta de las 10 acciones más adquiridas por los sistemas automáticos y que nos permitiría libertad total de decidir el número de acciones a mostrar.

La tabla histórica de cliente guardara el año y el mes para poder ampliar su uso. De esta forma no estaremos limitados a los doce últimos meses.

Por el tratamiento que se realiza de la tabla histórica de clientes, estamos en disposición de poder mostrar los datos estadísticos del mes en curso. Esto amplia las necesidades solicitadas en las que debíamos dar información de un mes anterior al mes en curso.